# ЛАБОРАТОРНАЯ РАБОТА.

### "Определение показателя преломления стекла".

### Краткая теория.

При переходе света из одной среды в другую происходит преломление лучей - изменяется направление распространения света. Это явление объясняется тем, что в различных средах скорость света различна.

Отношение скорости света в вакууме с к скорости света в данной среде  $v$  называется абсолютным показателем преломления этой среды.

$$
n=\frac{c}{v}
$$

Согласно закону преломления света,

$$
\frac{\sin \alpha}{\sin \beta} = \frac{n_2}{n_1}, \qquad \text{где } \alpha - \text{угол падения, } \beta - \text{угол преломления,}
$$

 $n_1$ ;  $n_1$  – показатели преломления сред.

Для вакуума n =1; для воздуха n  $\approx$  1.

При переходе светового луча из воздуха в стекло  $n_1 = n_{\text{noisyxa}} \approx 1$ ;  $n_2 = n_{\text{crek,rad}} \Rightarrow$ 

$$
\implies \qquad n_{\text{cmek}.na} = \frac{\sin \alpha}{\sin \beta}.
$$

# Оборудование.

- 1. Стеклянная пластинка с параллельными гранями.
- 2. Булавки.
- 3. Картон.

# Порядок проведения работы.

- 1. Вложите картонку внутрь двойного листа бумаги.
- 2. Положите на лист стеклянную пластинку так, чтобы ее верхний край располагался посередине листа.
- 3. Обведите пластинку по контуру, чтобы её можно было вернуть на место, в случае, если она сдвинется.
- 4. Две булавки воткните в лист так, как на рисунке расположены точки  $A$  и  $B$
- 5. Поднимите лист с пластинкой на уровень глаз (или наклонитесь к нему сами) и посмотрите на булавки через торец пластинки. Мы видим верхние и нижние части булавок в разных местах. В дальнейшем будем рассматривать только нижние части булавок, которые видны через стекло.
- 6. Медленно поворачивая лист с пластинкой, найдите такое её положение, при котором нижние части булавок совпадут.

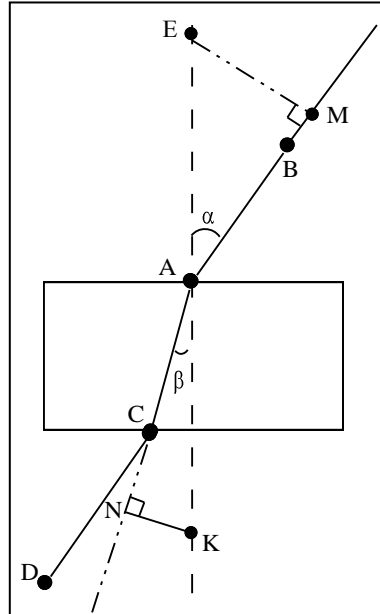

- 7. Воткните третью и четвертую булавки с другой стороны образца, так чтобы нижние части всех четырёх булавок, казались расположенными на одной линии. На рисунке это точки С и D.
- 8. Выньте булавки и картон. Обозначьте точки расположения булавок буквами.
- 9. Соедините точки ломаной линией ABCD. Отрезок АВ продлите вверх до края листа, а отрезок  $AC$  BH $M3$  (. - . - . . - . . . . . )
- 10. Через точку А проведите перпендикуляр к пластинке. ( -------)
- 11. От точки А по перпендикуляру вверх и вниз отложите равные отрезки АЕ и АК. (8 10 см).
- 12. Из точки Е на продолжение АВ опустите перпендикуляр АМ, а из точки К на продолжение АС перпендикуляр AN.

13. Рассмотрим треугольники  $\triangle AME$  и  $\triangle ANK$ , которые по построению являются прямоугольными.  $\angle MAE = \alpha$ ;  $\angle KAN = \beta$ 

 $\sin \alpha = \frac{EM}{AE}$ ;  $\sin \beta = \frac{NK}{AK}$  =>  $\frac{\sin \alpha}{\sin \beta} = \frac{EM \cdot AK}{AE \cdot NK}$  =  $\frac{EM}{NK}$  T.K. AK=AE по построению =>

$$
n_{\text{cmeXa}} = \frac{EM}{NK}
$$

- 14. Измерьте длины отрезков ЕМ и NK в миллиметрах.
- 15. Вычислите п<sub>стекла</sub>. Результат округлите до сотых долей.
- 16. Повторите опыт ещё два раза, изменяя угол падения луча АВ.
- 17. Для каждого случая определите значение п<sub>стекла</sub>.
- 18. Вычислите среднее значение показателя преломления. Результат округлите до сотых долей.
- 19. Определите абсолютную погрешность измерений по формуле

$$
\Delta n_i = |n_{\text{средн.}} - n_i|
$$
, где  $i = 1, 2, 3$  - номер опыта.

20. Вычислите среднее значение абсолютной погрешности. Результат округлите до сотых долей.

$$
\Delta n_{\text{cpedn.}} = \frac{\Delta n_1 + \Delta n_2 + \Delta n_3}{3}
$$

21. Определите относительную погрешность измерений

$$
\varepsilon = \frac{\Delta n_{\text{cpedn.}}}{n_{\text{cpedn.}}} \cdot 100\%,
$$

22. Результаты измерений и вычислений занесите в таблицу.

Таблица.

|    | EM               | NK | Δn |  |
|----|------------------|----|----|--|
|    | <b>MM</b>        | MM |    |  |
|    |                  |    |    |  |
| ∼. |                  |    |    |  |
| J. |                  |    |    |  |
|    | Среднее значение |    |    |  |

<sup>23.</sup> Оформите окончательную запись результата  $n = ... \pm ...$  npu  $\varepsilon = ... \%$ 

#### Контрольные вопросы.

- 1. Чему равна скорость света в стекле?
- 2. Как объясняется отклонение луча в стекле?
- 3. Как повлияет изменение угла падения на результат измерения?
- 4. Изменится ли результат работы, если сплошную стеклянную пластинку заменить стопкой тонких пластинок?
- 5. От каких величин зависит величина смещения луча?